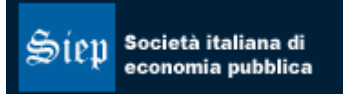

### LA LORDIZZAZIONE DEI REDDITI NETTI IRPEF: STRUMENTI PER LA MICROSIMULAZIONE SUL 2005

Simone Pellegrino Dipartimento di scienze economiche e finanziarie "G. Prato" Università di Torino

Abstract

Il lavoro si propone di determinare la procedura teorica per passare dalla base imponibile IRPEF al corrispondente reddito complessivo adottando la normativa attualmente in vigore.

**JEL Classification numbers**: H24 **Key words**: Modelli di microsimulazione, Procedura di lordizzazione **E-mail Address**: spellegrino@gmail.com Tel. +39 0243441028

**società italiana di economia pubblica**

# **La lordizzazione dei redditi netti IRPEF: strumenti per la microsimulazione sul 2005**

di Simone Pellegrino<sup>1</sup>

## **1. Introduzione**

 $\overline{a}$ 

Come è noto, la procedura di lordizzazione dei redditi netti del Campione della Banca d'Italia presenta notevoli difficoltà (Marenzi, 1989; Oropallo, 1998; Marino *et al.*, 2003; Pellegrino, 2005a).

Questo lavoro ha l'obiettivo di determinare le formule di inversione dei redditi netti che permettano di calcolare in modo simultaneo la posizione fiscale lorda dei contribuenti del Campione per il periodo d'imposta 2005 e 2006.

In realtà la procedura qui proposta potrà essere usata con il *data set* Banca d'Italia in uscita nel 2008 sulla situazione del 2006; tuttavia, aggiornando di un anno la distribuzione dei redditi, è possibile usare tale procedura anche con riferimento al *data set* uscito nel 2006 sulla situazione del 2004.

Poiché attualmente il passaggio dal reddito netto alla base imponibile IRPEF prevede l'applicazione della sola scala delle aliquote (in assenza di detrazioni per oneri), già ampiamente nota in letteratura, il lavoro concentra l'attenzione sul passaggio dalla base imponibile al reddito complessivo del 2005 e del 2006.

Prima di soffermare l'attenzione sulla procedura di lordizzazione, è necessario presentare brevemente l'attuale struttura dell'imposta, descrivendo il passaggio dal reddito complessivo alla base imponibile IRPEF.

<sup>1</sup> Professore a contratto del Corso di Sistema fiscale italiano presso l'Università degli Studi di Torino e collaboratore presso ref. – Ricerche e Consulenze per l'Economia e la Finanza.

### **2. L'attuale struttura dell'IRPEF**

La normativa attualmente in vigore individua tre tipologie di deduzioni dal reddito complessivo *y*: è prevista una deduzione differenziata per tipologie di reddito e decrescente al crescere del reddito complessivo necessaria per garantire la progressività dell'imposta  $D_1(y)$ , una serie di ulteriori deduzioni  $D_2(y)$  come la rendita catastale dell'abitazione principale, l'assegno periodico corrisposto al coniuge in caso di divorzio, le spese mediche di assistenza dei portatori di *handicap*, erogazioni liberali a favore di istituzioni religiose, ecc. ed, infine, una deduzione per carichi di famiglia  $D_3(y)$  (Pellegrino, 2005a).

L'ammontare complessivo delle deduzioni ammesse è pertanto la somma delle tre tipologie di deduzioni:  $D(y) = D_1(y) + D_2(y) + D_3(y)$ .

Un ruolo centrale è ricoperto dalla deduzione per la *no tax area*: dal reddito complessivo è ammessa una deduzione "potenziale"  $D_{1n}(y)$  di 3.000 euro per tutti i contribuenti; tale deduzione è aumentata di 4.500 euro per i lavoratori dipendenti, di 4.000 euro per i pensionati e di 1.500 per i lavoratori indipendenti. Tuttavia, la deduzione effettivamente spettante al contribuente  $D_1(y)$  è individuata moltiplicando la deduzione potenziale  $D_{1p}(y)$  per il coefficiente di deducibilità *k* individuato nel modo seguente:

$$
k = \frac{A + D_{1p}(y) + D_2(y) - y}{A}
$$

dove A è pari a 26 mila euro.

Se *k* ≤ 0 la deduzione non spetta, se *k* ≥1 la deduzione potenziale e quella effettiva coincidono e, infine, se  $0 < k < 1$  la deduzione effettiva è pari a  $D_1(y) = kD_1(y)$ .

La deduzione effettiva si riduce gradualmente fino ad azzerarsi, quando il reddito complessivo, nel caso in cui  $D_2(y)$  sia nullo, supera la somma tra 26 mila euro (limite del primo scaglione) e la deduzione potenziale (ad esempio per i lavoratori dipendenti si azzera a 33.500 euro).

La Legge Finanziaria per il 2005 ha poi sostituito le preesistenti detrazioni d'imposta per carichi familiari con deduzioni dal reddito complessivo  $D_3(y)$ .

La logica sottostante a tale deduzione è simile a quella per la determinazione della deduzione per la *no tax area*: è prevista una deduzione potenziale  $D_{3p}(y)$  di 3.200 euro per il coniuge a carico e di 2.900 euro per ogni figlio a carico (3.450 euro se il figlio è di età inferiore a tre anni). La deduzione effettiva è determinata dal prodotto tra il coefficiente di deducibilità *h* e  $D_{3p}(y)$ , dove *h* è pari a

$$
h = \frac{B + D_{3p}(y) + D_2(y) - y}{B}
$$

e *B* è 78 mila euro. Si noti che un incremento dei parametri *A* e *B* determina un aumento del limite al quale le deduzioni si azzerano mentre un incremento di  $D_{1p}(y)$ o di ) ( <sup>3</sup> *D y <sup>p</sup>* determina sia un aumento di tale limite sia un ampliamento della *no tax area*.

Considerando la nuova struttura dell'imposta, la base imponibile *x* è:

$$
x = \begin{cases} y - D_2(y) & \text{se } k \le 0 \text{ e } h \le 0 \\ 0 & \text{se } y \le D_{1p}(y) + D_2(y) \\ y - k D_{1p}(y) - D_2(y) - h D_{3p}(y) & \text{se } 0 < k < 1 \text{ e } 0 < h < 1 \\ y - k D_{1p}(y) - D_2(y) & \text{se } 0 < k < 1 \text{ e } h \le 0 \\ y - D_2(y) - h D_{3p}(y) & \text{se } k \le 0 \text{ e } 0 < h < 1 \end{cases}
$$

Svolgendo alcuni passaggi algebrici, la base imponibile *x*, nel caso in cui entrambi i coefficienti di deducibilità siano compresi tra 0 e 1, può essere così esplicitata:

$$
x = \left[ y - D_{1p}(y) - D_{3p}(y) \right] + \frac{D_{1p}(y)}{A} \left[ y - D_{1p}(y) \right] + \frac{D_{3p}(y)}{B} \left[ y - D_{3p}(y) \right]
$$

Ipotizzando alcuni valori di reddito complessivo è possibile, sulla base delle formule sopra menzionate, ottenere i rispettivi valori per base imponibile e reddito netto. Si riporta un esempio relativo ai lavoratori dipendenti con un solo figlio a carico nella Tabella 1.

| <b>Reddito</b><br>complessivo<br>(y) | D <sub>1p</sub> | D2p   | D3p   | ${\bf k}$ | ${\bf h}$              |            | <b>IRPEF</b> | <b>Reddito</b><br>netto (z) |
|--------------------------------------|-----------------|-------|-------|-----------|------------------------|------------|--------------|-----------------------------|
| 5000                                 | 7.500           | 1.500 | 2.900 | 1,1538    | 0,9923<br>0,00<br>0,00 |            |              | 5.000,00                    |
| 10.000                               | 7.500           | 1.500 | 2.900 | 0,9615    | 0,9282                 | 0,00       | 0,00         | 10.000,00                   |
| 15.000                               | 7.500           | 1.500 | 2.900 | 0,7692    | 0,8641                 | 5.224,87   | 1.201,72     | 13.798,28                   |
| 20.000                               | 7.500           | 1.500 | 2.900 | 0,5769    | 0,8000                 | 11.853,08  | 2.726,21     | 17.273,79                   |
| 25.000                               | 7.500           | 1.500 | 2.900 | 0,3846    | 0,7359                 | 18.481,28  | 4.250,70     | 20.749,30                   |
| 30.000                               | 7.500           | 1.500 | 2.900 | 0,1923    | 0,6718                 | 25.109,49  | 5.775,18     | 24.224,82                   |
| 35.000                               | 7.500           | 1.500 | 2.900 | 0,0000    | 0,6077                 | 31.737,69  | 7.873,44     | 27.126,56                   |
| 40.000                               | 7.500           | 1.500 | 2.900 | $-0,1923$ | 0,5436                 | 36.923,59  | 9.790,20     | 30.209,80                   |
| 45.000                               | 7.500           | 1.500 | 2.900 | $-0,3846$ | 0,4795                 | 42.109,49  | 11.812,70    | 33.187,30                   |
| 50.000                               | 7.500           | 1.500 | 2.900 | $-0,5769$ | 0,4154                 | 47.295,38  | 13.835,20    | 36.164,80                   |
| 55.000                               | 7.500           | 1.500 | 2.900 | $-0,7692$ | 0,3513                 | 52.481,28  | 15.857,70    | 39.142,30                   |
| 60.000                               | 7.500           | 1.500 | 2.900 | $-0,9615$ | 0,2872                 | 57.667,18  | 17.880,20    | 42.119,80                   |
| 65.000                               | 7.500           | 1.500 | 2.900 | $-1,1538$ | 0,2231                 | 62.853,08  | 19.902,70    | 45.097,30                   |
| 70.000                               | 7.500           | 1.500 | 2.900 | $-1,3462$ | 0,1590                 | 68.038,98  | 21.925,20    | 48.074,80                   |
| 75.000                               | 7.500           | 1.500 | 2.900 | $-1,5385$ | 0.0949                 | 73.224,88  | 23.947,70    | 51.052,30                   |
| 80.000                               | 7.500           | 1.500 | 2.900 | $-1,7308$ | 0,0308                 | 78.410,77  | 25.970,20    | 54.029,80                   |
| 85.000                               | 7.500           | 1.500 | 2.900 | $-1,9231$ | $-0,0333$              | 83.500,00  | 27.955,00    | 57.045,00                   |
| 90.000                               | 7.500           | 1.500 | 2.900 | $-2,1154$ | $-0,0974$              | 88.500,00  | 29.905,00    | 60.095,00                   |
| 95.000                               | 7.500           | 1.500 | 2.900 | $-2,3077$ | $-0,1615$              | 93.500,00  | 31.855,00    | 63.145,00                   |
| 100.000                              | 7.500           | 1.500 | 2.900 | $-2,5000$ | $-0,2256$              | 98.500,00  | 33.805,00    | 66.195,00                   |
| 105.000                              | 7.500           | 1.500 | 2.900 | $-2,6923$ | $-0,2897$              | 103.500,00 | 35.895,00    | 69.105,00                   |
| 110.000                              | 7.500           | 1.500 | 2.900 | $-2,8846$ | $-0,3538$              | 108.500,00 | 38.045,00    | 71.955,00                   |
| 115.000                              | 7.500           | 1.500 | 2.900 | $-3,0769$ | $-0,4179$              | 113.500,00 | 40.195,00    | 74.805,00                   |
| 120.000                              | 7.500           | 1.500 | 2.900 | $-3,2692$ | $-0,4821$              | 118.500,00 | 42.345,00    | 77.655,00                   |
| 125.000                              | 7.500           | 1.500 | 2.900 | $-3,4615$ | $-0,5462$              | 123.500,00 | 44.495,00    | 80.505,00                   |

**Tabella 1: Il passaggio dal reddito complessivo alla base imponibile** 

*Fonte*: Elaborazione personale.

### **3. La procedura di lordizzazione**

Il punto di partenza è il *data set* della Banca d'Italia, che contiene i redditi netti disponibili di un campione rappresentativo della collettività italiana. Essi devono essere ampiamente rielaborati allo scopo di determinare il reddito netto ai fini fiscali di ogni contribuente IRPEF (qui esemplificato dalla colonna *x* della Tabella 1).

Ottenuti i redditi netti, è possibile, attraverso la nettizzazione degli scaglioni d'imposta, risalire alla base imponibile IRPEF. La procedura è identica a quella evidenziata in Baldini (1998), Marenzi (1989), Marino *et al.* (2003), Oropallo (1998) e Pellegrino (2005b).

Il ricercatore applicato intenzionato a determinare la distribuzione dei redditi complessivi IRPEF deve, a seguito della Riforma Tremonti, affrontare una serie di problematiche causate dall'interagire delle deduzioni linearmente decrescenti.

I contribuenti devono essere inizialmente raggruppati in quattro categorie sulla base della tipologia di lavoro: dipendenti, indipendenti, pensionati e contribuenti residuali.

La procedura di lordizzazione deve essere applicata distintamente ad ognuno di questi gruppi, a causa della differenziazione delle deduzioni.

Individuati i quattro gruppi, ciascun gruppo deve a sua volta essere suddiviso in cinque sottogruppi: il problema è che, non conoscendo i redditi complessivi, l'individuazione di questi sottogruppi deve avvenire quando la procedura di lordizzazione è *in fieri*.

Il primo sottogruppo comprende quei contribuenti con *k* e *h* positivi e minori dell'unità; il secondo quelli con *k* negativo e *h* positivo ma minore di 1; il terzo quelli con *k* e *h* maggiori di 1; il quarto quelli con *k* e *h* negativi; l'ultimo quelli che devono essere individuati in modo residuale perché le formule che verranno qui presentate non sono perfettamente adeguabili per i contribuenti appartenenti alla fascia di reddito complessivo per la quale il coefficiente *h* è prossimo a zero e il coefficiente *k* è negativo.

È possibile verificare che il passaggio dalla base imponibile al reddito netto è diversa per ogni sottogruppo (Tabella 2).

#### *La procedura relativa al primo sottogruppo*

Se un contribuente presenta un valore sia *k* e di *h* positivo ma minore dell'unità, la base imponibile si determina sulla base della seguente formula:

$$
x = y - kD_{1p}(y) - D_2(y) - hD_{3p}(y)
$$

Tuttavia, a questo punto del lavoro, si conosce solo la base imponibile, mentre il reddito complessivo deve essere stimato.

È pertanto opportuno invertire la formula al fine di individuare *y*:

$$
y = \frac{78.000D_{3p} + D_{3p}D_2 + D_{3p}^2 + 78.000D_{1p} + 3D_{1p}D_2 + 3D_{1p}^2 + 78.000x + 78.000D_2}{78.000 + D_{3p} + 3D_{1p}}
$$

Applicando questa formula a tutti i contribuenti, si determina una prima stima del reddito complessivo. Tuttavia, è necessario ripartire dai redditi complessivi appena calcolati per rideterminare la base imponibile.

I contribuenti appartenenti a questo primo sottogruppo sono solo quelli che presentano un valore della base imponibile originaria pari a quella ricalcolata (guardando la Tabella 1 essi sono i contribuenti con redditi da 15 a 35 mila euro).

#### *La procedura relativa al secondo sottogruppo*

Se *k* è negativo e *h* è positivo ma minore dell'unità, la procedura di stima del reddito complessivo è molto più complessa rispetto a caso precedente.

Come si può osservare dalla Tabella 1, un contribuente con un reddito complessivo pari a 50 mila euro presenta una base imponibile pari a 47.295,38 euro (se le deduzioni tradizionali ammontano a 1.500 euro), mentre il coefficiente *k* è pari a -0,5769 e *h* è pari a 0,4154. Pertanto, 47.295,38 euro è il valore da cui si deve partire al fine di riottenere 50 mila euro. Applicando la formula utilizzata per il primo sottogruppo, si ottiene un valore di reddito complessivo pari a 46.735,98 euro.

Ovviamente tale valore non ha alcun significato, se non altro perché è minore della base imponibile. Tuttavia, questo valore deve essere preso in considerazione al fine di ottenere il risultato cercato.

Usando tal valore e applicando la formula  $x = y - kD_{1p}(y) - D_2(y) - hD_{3p}(y)$ , si trova *k* pari a -0,4514 e *h* pari a 0,4572. Da questo esperimento si può individuare la tipologia di contribuenti appartenenti al secondo gruppo (redditi da 40 a 80 mila euro con riferimento alla Tabella 1).

A questo punto, infatti, è possibile applicare la formula

$$
y = \frac{78.000D_{3p} + D_{3p}D_2 + D_{3p}^2 + 78.000D_{1p} + 3D_{1p}D_2 + 3D_{1p}^2 + 78.000x + 78.000D_2}{78.000 + D_{3p} + 3D_{1p}}
$$

sapendo però che, se *x* è pari a 47.295,38 euro, ad esempio, *k* deve essere posto uguale a zero e *h* pari a 0,4572. In questo modo si ottiene *y* pari a 50 mila euro (APPENDICE).

#### *La procedura relativa al terzo sottogruppo*

In questo caso, poiché la base imponibile del contribuente è nulla, è sufficiente indicare come reddito complessivo il reddito netto di partenza (redditi 5 e 10 mila euro).

#### *La procedura relativa al quarto sottogruppo*

Appartengono a questo sottogruppo i contribuenti che non hanno diritto ad alcuna tipologia di deduzione (ad esclusione di eventuali oneri deducibili). Per loro, dunque, il reddito complessivo è pari alla base imponibile maggiorata delle eventuali deduzioni tradizionali (redditi sopra i 100 mila euro).

#### *La procedura relativa al quinto sottogruppo*

Le formule presentate non sono sempre impeccabili; è tuttavia possibile verificare che non funzionano solo in una determinata fascia di base imponibile (variabile a seconda dell'ammontare delle deduzioni tradizionali).

Avendo individuato gli appartenenti ai primi quattro gruppi, è possibile individuare il reddito complessivo degli appartenenti a questo sottogruppo applicando il metodo descritto per il quarto sottogruppo (redditi da 85 a 95 mila euro).

Si è così ottenuto il reddito complessivo per tutti i contribuenti. Per verificare l'esattezza del risultato è opportuno procedere al passaggio dai redditi complessivi appena trovati alla base imponibile applicando la normativa fiscale. L'uguaglianza, per tutti i contribuenti del Campione, tra la base imponibile calcolata in questa fase finale e quella di partenza assicura l'esattezza del risultato.

| <b>Reddito</b><br>complessivo<br>iniziale | <b>Base</b><br>imponibile<br>calcolata<br>secondo la<br>normativa | <b>Reddito</b><br>netto<br>calcolato<br>secondo la<br>normativa | Primo<br>gruppo:<br>applicazione<br>formula<br>inversa | <b>Stima</b><br>"scorretta"<br>del reddito<br>complessivo | $\pmb{k}$                | $\boldsymbol{h}$ | Secondo<br>gruppo:<br>seconda<br>inversione | <b>Terzo</b><br>gruppo | Quarto<br>gruppo | Quinto<br>gruppo | <b>Redditi</b><br>complessivi<br>finali |
|-------------------------------------------|-------------------------------------------------------------------|-----------------------------------------------------------------|--------------------------------------------------------|-----------------------------------------------------------|--------------------------|------------------|---------------------------------------------|------------------------|------------------|------------------|-----------------------------------------|
| 5.000                                     | 0,00                                                              | 5.000,00                                                        |                                                        | 11.058,61                                                 | 0,9208                   | 0,9146           |                                             | 50.00                  |                  |                  | 5.000                                   |
| 10.000                                    | 0,00                                                              | 10.000,00                                                       |                                                        | 11.058,61                                                 | 0,9208                   | 0,9146           | $\blacksquare$                              | 10.000                 | ۰                | ٠                | 10.000                                  |
| 15.000                                    | 5.224,87                                                          | 13.798,28                                                       | 15.000                                                 |                                                           | $\overline{\phantom{0}}$ | $\blacksquare$   | $\blacksquare$                              | ٠                      | $\blacksquare$   | $\blacksquare$   | 15.000                                  |
| 20.000                                    | 11.853,08                                                         | 17.273,79                                                       | 20.000                                                 | $\blacksquare$                                            | $\blacksquare$           | $\blacksquare$   | $\blacksquare$                              | $\blacksquare$         | $\blacksquare$   | $\blacksquare$   | 20.000                                  |
| 25.000                                    | 18.481,28                                                         | 20.749,30                                                       | 25.000                                                 | $\blacksquare$                                            | ä,                       | $\blacksquare$   |                                             | $\blacksquare$         | ÷                |                  | 25.000                                  |
| 30.000                                    | 25.109,49                                                         | 24.224,82                                                       | 30.000                                                 | -                                                         |                          |                  |                                             | ٠                      | ۰                | $\blacksquare$   | 30.000                                  |
| 35.000                                    | 31.737,69                                                         | 27.126,56                                                       | 35.000                                                 |                                                           |                          |                  |                                             |                        | ٠                |                  | 35.000                                  |
| 40.000                                    | 36.923,59                                                         | 30.209,80                                                       |                                                        | 38.911,99                                                 | $-0,1505$                | 0,5575           | 40.000                                      |                        |                  | $\blacksquare$   | 40.000                                  |
| 45.000                                    | 42.109,49                                                         | 33.187,30                                                       | $\blacksquare$                                         | 42.823,98                                                 | $-0,3009$                | 0,5074           | 45.000                                      | $\blacksquare$         | ٠                | $\blacksquare$   | 45.000                                  |
| 50.000                                    | 47.295,38                                                         | 36.164,80                                                       | $\blacksquare$                                         | 46.735,98                                                 | $-0,4514$                | 0,4572           | 50.000                                      | $\blacksquare$         | ۰                | ۰                | 50.000                                  |
| 55.000                                    | 52.481,28                                                         | 39.142,30                                                       | $\blacksquare$                                         | 50.647,97                                                 | $-0,6018$                | 0,4071           | 55.000                                      | $\blacksquare$         | $\blacksquare$   | $\blacksquare$   | 55.000                                  |
| 60.000                                    | 57.667,18                                                         | 42.119,80                                                       |                                                        | 54.559,96                                                 | $-0,7523$                | 0,3569           | 60.000                                      | $\blacksquare$         | $\blacksquare$   |                  | 60.000                                  |
| 65.000                                    | 62.853,08                                                         | 45.097,30                                                       | $\blacksquare$                                         | 58.471,95                                                 | $-0,9028$                | 0,3068           | 65.000                                      | $\blacksquare$         | ۰                | $\blacksquare$   | 65.000                                  |
| 70.000                                    | 68.038,98                                                         | 48.074,80                                                       |                                                        | 62.383,95                                                 | $-1,0532$                | 0,2566           | 70.000                                      |                        |                  |                  | 70.000                                  |
| 75.000                                    | 3.224,88                                                          | 51.052,30                                                       | $\blacksquare$                                         | 66.295,94                                                 | $-1,2037$                | 0,2065           | 75.000                                      | $\blacksquare$         | ۰                | $\blacksquare$   | 75.000                                  |
| 80.000                                    | 78.410,77                                                         | 54.029,80                                                       |                                                        | 70.207,93                                                 | $-1,3542$                | 0,1563           | 80.000                                      | $\blacksquare$         | $\blacksquare$   |                  | 80.000                                  |
| 85.000                                    | 83.500,00                                                         | 57.045,00                                                       | $\blacksquare$                                         | 74.047,00                                                 | $-1,5018$                | 0,1071           |                                             | $\blacksquare$         | ٠                | 85.000           | 85.000                                  |
| 90.000                                    | 88.500,00                                                         | 60.095,00                                                       | $\blacksquare$                                         | 77.818,77                                                 | $-1,6469$                | 0,0587           |                                             | ٠                      | ۰                | 90.000           | 90.000                                  |
| 95.000                                    | 93.500,00                                                         | 63.145,00                                                       | $\blacksquare$                                         | 81.590,52                                                 | $-1,7919$                | 0,0104           | $\blacksquare$                              | $\blacksquare$         | $\blacksquare$   | 95.000           | 95.000                                  |
| 100.000                                   | 98.500,00                                                         | 66.195,00                                                       | $\blacksquare$                                         | 85.362,28                                                 | $-1,9370$                | $-0,0380$        | $\blacksquare$                              | $\blacksquare$         | 100.000          |                  | 100.000                                 |
| 105.000                                   | 103.500,00                                                        | 69.105,00                                                       |                                                        | 89.134,04                                                 | $-2,0821$                | $-0,0863$        |                                             |                        | 105.000          |                  | 105.000                                 |
| 110.000                                   | 108.500,00                                                        | 71.955,00                                                       |                                                        | 92.905,80                                                 | $-2,2271$                | $-0,1347$        |                                             | $\blacksquare$         | 110.000          |                  | 110.000                                 |
| 115.000                                   | 113.500,00                                                        | 74.805,00                                                       | $\blacksquare$                                         | 96.677,56                                                 | $-2,3722$                | $-0,1830$        |                                             | $\blacksquare$         | 115.000          | ä,               | 115.000                                 |
| 120.000                                   | 118.500,00                                                        | 77.655,00                                                       | ٠                                                      | 100.449,30                                                | $-2,5173$                | $-0,2314$        |                                             | $\blacksquare$         | 120.000          | $\blacksquare$   | 120.000                                 |
| 125.000                                   | 123.500,00                                                        | 80.505,00                                                       |                                                        | 104.221,10                                                | $-2,6623$                | $-0,2798$        |                                             |                        | 125.000          | $\blacksquare$   | 125.000                                 |
|                                           |                                                                   |                                                                 |                                                        |                                                           |                          |                  |                                             |                        |                  |                  |                                         |

**Tabella 2: La procedura inversa relativa ai cinque sottogruppi di lavoratori dipendenti esaminati** 

*Fonte*: Elaborazione personale.

# **Bibliografia**

- Baldini M., (2001), MAPP98: un modello di analisi per le politiche pubbliche, CAPP, Centro di Analisi per le Politiche Pubbliche, Materiali di discussione
- Longobardi E., (2005), Economia tributaria, McGrow-Hill
- Marenzi A., (1989b), La distribuzione del carico fiscale in Italia: un modello di microsimulazione, Pavia, Dipartimento di Economia Pubblica e Territoriale
- Marino M. R., Rapallini C., (2003), La composizione familiare dell'imposta sul reddito delle persone fisiche: un'analisi degli effetti redistributivi e alcune considerazioni sul benessere sociale, Banca d'Italia, Temi di discussione, n. 477
- Oropallo F., (1998), Valutazione dello strumento del "riccometro" con un modello di microsimulazione, FORMEZ, Centro Formazione e studi
- Paladini R., (2003), L'imposta progressiva e la finanziaria 2003, Università degli Studi di Siena, Dipartimento di Economia Politica, Quaderni, n. 383
- Pellegrino S., (2005a), Finanziaria 2005: come ripartire tra i coniugi le nuove deduzioni per carichi familiari, Il Fisco, n. 19, pp. 2910-2917
- Pellegrino S., (2005b), Costruzione di un modello di microsimulazione fiscale: l'IRPEF 2000, SIEP, WP 458/05
- Petretto A., Sciclone N., (2004), Gli effetti distributivi della riforma dell'IRE: un'analisi per la Toscana, Studi e note di economia n. 2, pp. 15-4

## **APPENDICE**

Si ipotizzi un reddito complessivo pari a 82.100 euro e se ne determini la base imponibile:

**> x:=y-D1-D2-D3;**  $x := y - DI - D2 - D3$ **> y:=82100;**  $v = 82100$ **> D1p:=7500.0;**  $D1p = 7500.0$ **> D2:=1500;**  $D2 = 1500$ **> D3p:=2900.0;**  $D3p = 2900.0$ **> k:=(26000.0+D2+D1p-y)/26000.0;**  $k = -1.811538462$ **> D1:=D1p\*0;**  $DI = 0.$ **> h:=(78000.0+D2+D3p-y)/78000.0;**   $h = 0.003846153$ **> D3:=D3p\*h;**  $DS = 11.15384370$ **> x:=y-D1-D2-D3;**  $x = 80588.84616$ 

Il procedimento presentato in questo lavoro deve permettere di ottenere un reddito complessivo pari a 82.100 euro partendo da una base imponibile pari a 80.588,84616 euro

(caso di un lavoratore dipendente con un solo figlio a carico e con deduzioni tradizionali pari a 1.500 euro).

Pertanto:

**> base:=y-D1p\*(1+1/26000\*D2+1/26000\*D1p-1/26000\*y)-D2- D3p\*(1+1/78000\*D2+1/78000\*D3p-1/78000\*y)=x;**

$$
base := y \cdot Dlp \left( 1 + \frac{1}{26000} D2 + \frac{1}{26000} Dlp \cdot \frac{1}{26000} y \right) \cdot D2
$$

$$
-D3p \left( 1 + \frac{1}{78000} D2 + \frac{1}{78000} D3p \cdot \frac{1}{78000} y \right) = x
$$

$$
y := \frac{78000 D3p + D3p D2 + D3p^2 + 78000 D1p + 3 D1p D2 + 3 D1p^2 + 78000 x + 78000 D2}{78000 + D3p + 3 D1p}
$$

**> x:=80588.84616;**

**> solve (base,y);**

 $x = 80588.84616$ 

**> D2:=1500;**

 $D2 = 1500$ 

**> D1p:=7500;**

```
Dlp := 7500
```
**> D3p:=2900;**

```
D3p := 2900
```

```
>
```

```
y:=(78000.0*D3p+D3p*D2+D3p^2+78000.0*D1p+3*D1p*D2+3*D1p^2+7
8000.0*x+78000.0*D2)/(78000.0+D3p+3*D1p);
                       y = 71850.96712
```
Il valore di reddito complessivo appena ottenuto è indubbiamente una stima sbagliata; tuttavia è possibile calcolare la base imponibile partendo da questo reddito complessivo "sbagliato" al fine di studiare il segno di coefficienti *k* e *h*. Infatti,

**> x:=y-D1-D2-D3;**  $x := y - DI - D2 - D3$ **> y:=71850.96712;**  $y = 71850.96712$ **> D1p:=7500.0;**  $D1p = 7500.0$ **> D2:=1500;**  $D2 = 1500$ **> D3p:=2900.0;**  $D3p = 2900.0$ **> k:=(26000.0+D2+D1p-y)/26000.0;**  $k = -1.417344889$ **> D1:=D1p\*0;**  $DI = 0.$ **> h:=(78000.0+D2+D3p-y)/78000.0;**  $h = 0.1160132419$ 

Dal procedimento seguito è possibile notare che *k* è negativo e *h* è positivo. Quindi si può calcolare il vero reddito complessivo utilizzando la formula di inversione prima identificata, usando il valore di base imponibile, che è conosciuto, e sapendo che il coefficiente *k* deve essere posto pari a zero.

> 
$$
y:=(78000*x+78000*D2+78000*D3p+D3p*D2+D3p^2)(D3p+78000);
$$
  
\n $y:=\frac{78000 x+78000 D2+78000 D3p+D3p D2+D3p^2}{D3p+78000}$   
\n>  $x:=80588.84616;$   
\n $x:=80588.84616;$   
\n $D2:=1500;$   
\n $D2:=1500$   
\n>  $D1p:=7500;$   
\n $D1p:=7500;$ 

**> D3p:=2900;**  $D3p := 2900$ **> y;** 82100.00000 **>** 

Il risultato è stato ottenuto.